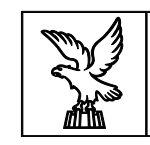

Direzione centrale lavoro, formazione, istruzione e famiglia Servizio formazione

# **DIRETTIVE**

per la presentazione e gestione dell'operazione relativa al trasporto allievi partecipanti ai percorsi IeFP iscritti presso un CFP

**a.f. 2021/2022**

# **SOMMARIO**

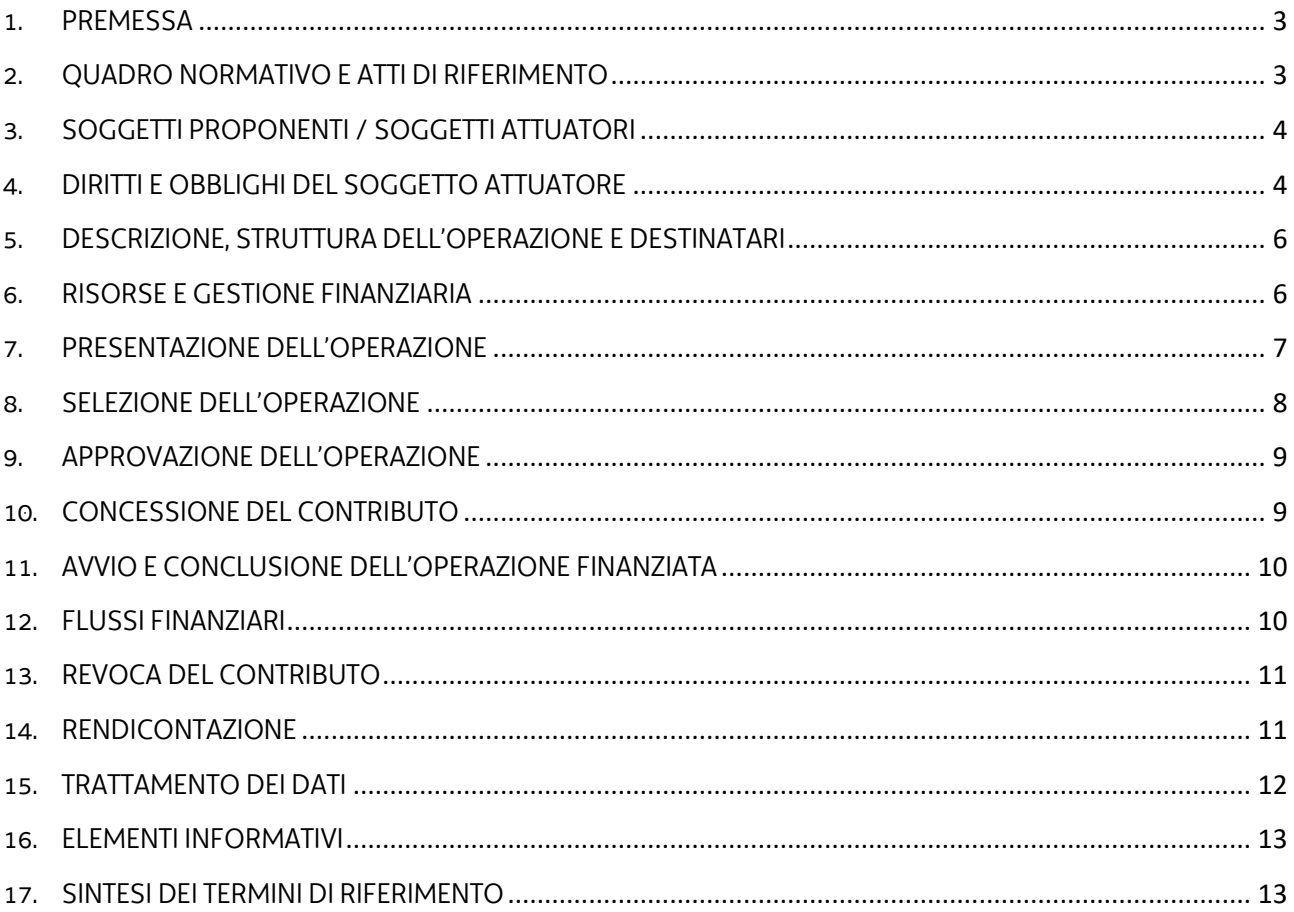

### <span id="page-2-0"></span>1. PREMESSA

- 1. Le presenti Direttive intendono fornire all'Associazione temporanea d'impresa Effe.Pi 2024<sup>1</sup> (di seguito Effe.Pi), individuata<sup>2</sup> con decreto n. 22751/LAVFORU del 16 novembre 2020, indicazioni per la presentazione e gestione dell'operazione relativa alle azioni di accompagnamento finalizzate a favorire la partecipazione degli allievi ai percorsi di Istruzione e Formazione Professionale (IeFP) mediante il riconoscimento delle spese sostenute per il trasporto nell'annualità formativa 2021/2022.
- 2. Le attività di cui alle presenti Direttive rientrano nella competenza del Servizio formazione di seguito Servizio.

# <span id="page-2-1"></span>2. QUADRO NORMATIVO E ATTI DI RIFERIMENTO

1. Il quadro normativo e gli atti di riferimento delle presenti Direttive sono i seguenti:

Normativa regionale

- Legge regionale 20 marzo 2000, n. 7 "Testo unico in materia di procedimento amministrativo e di diritto di accesso" e successive modifiche ed integrazioni, di seguito LR 7/2000;
- Legge regionale 21 luglio 2017, n. 27 "Norme in materia di formazione e orientamento nell'ambito dell'apprendimento permanente";
- Regolamento recante modalità di organizzazione, di gestione e di finanziamento delle attività di formazione professionale e delle attività non formative connesse ad attività di formazione professionale, in attuazione dell'articolo 53 della legge regionale 16 novembre 1982, n. 76 (ordinamento della formazione professionale), emanato con D.P.Reg. n. 0140/Pres. del 22 giugno 2017 e successive modifiche e integrazioni, di seguito Regolamento Formazione.

Atti regionali

<u>.</u>

- Documento "LR 27/2017, art. 26. Programma unitario 2021-2023 degli interventi in materia di formazione e orientamento permanente della Regione Friuli Venezia Giulia" approvato con deliberazione della Giunta regionale n. 1012 del 3 luglio 2020;
- Documento "Linee guida per la realizzazione dei percorsi di Istruzione e Formazione Professionale. Gli standard regionali" nel tempo vigente, attualmente approvato con deliberazione della Giunta regionale n. 472 del 27 marzo 2020, di seguito Linee guida IeFP;
- Documento "POR FSE. Unità di costo standard UCS calcolate applicando tabelle standard di costi unitari, somme forfettarie, costi indiretti dichiarati su base forfettaria. Regolamenti

<sup>1</sup> Formalmente costituita con atto del Notaio dott. Gaspare Gerardi, repertorio n. 73722/35535 del 21 gennaio 2021.

<sup>2</sup> In relazione all'Avviso emanato con decreto n. 20048/LAVFORU dell'11 settembre 2020.

(UE) n. 1303/2013 e n. 1304/2013. Metodologia e condizioni per il pagamento delle operazioni con l'applicazione delle Unità di Costo Standard – UCS", approvato con deliberazione della Giunta regionale n. 347 del 6 marzo 2020 e successive modifiche e integrazioni, di seguito Documento UCS;

- Documento "Metodologie e criteri per la selezione delle operazioni da ammettere al finanziamento del POR ex art. 110 par. 2 a) regolamento (UE) n. 1303/2013", approvato dalla Giunta regionale con deliberazione n. 2321 del 6 dicembre 2018, di seguito Metodologie;
- Deliberazione della Giunta regionale n. 1269 del 6 agosto 2021, di seguito DGR risorse, che definisce le attività formative finanziabili rivolte ai giovani di età inferiore ai diciotto anni, tra le quali anche il riconoscimento delle spese sostenute per il trasporto degli allievi dei percorsi IeFP;

# <span id="page-3-0"></span>3. SOGGETTI PROPONENTI / SOGGETTI ATTUATORI

- 1. L'ATI Effe.Pi di cui all'articolo 1, comma 1, si configura come soggetto proponente ai fini della presentazione e selezione dell'operazione.
- 2. Il soggetto proponente, titolare dell'operazione selezionata secondo le modalità previste dalle presenti Direttive, assume la denominazione di soggetto attuatore.

# <span id="page-3-1"></span>4. DIRITTI E OBBLIGHI DEL SOGGETTO ATTUATORE

- 1. Il soggetto attuatore opera in un quadro di riferimento dato dall'adozione, da parte del Servizio, degli atti amministrativi di approvazione e ammissione al finanziamento dell'operazione, di concessione del contributo, di erogazione dell'anticipazione finanziaria, ove richiesta, e di erogazione del saldo, ove spettante.
- 2. L'operazione è approvata con decreto del dirigente responsabile del Servizio entro 30 giorni dalla data di sottoscrizione del verbale di selezione da parte della Commissione di valutazione.
- 3. Il Servizio, con decreto del dirigente responsabile, provvede all'adozione dell'atto di concessione del contributo entro 60 giorni dall'adozione del decreto di cui al comma 2.
- 4. Il Servizio, ad avvenuta registrazione del decreto di concessione del contributo, trasmette apposita nota al soggetto attuatore nella quale comunica gli estremi del decreto di concessione reperibile sul sit[o www.regione.fvg.it](http://www.regione.fvg.it/) (Amministrazione trasparente).
- 5. Il Servizio, con decreto del dirigente responsabile e previa presentazione di fideiussione bancaria o assicurativa da parte del soggetto attuatore, provvede alla erogazione dell'anticipazione finanziaria, nella misura prevista dall'articolo 12.
- 6. L'erogazione del saldo avviene con decreto adottato dal Servizio entro 180 giorni dalla presentazione del rendiconto.
- 7. Il soggetto attuatore deve assicurare:
	- a. la tenuta di un sistema di contabilità separata o una codificazione contabile adeguata per tutte le transazioni relative a un'operazione;
	- b. l'avvio dell'operazione in data successiva a quella di presentazione della domanda e comunque in tempo utile ai fini del rispetto dei termini indicati per la conclusione dell'operazione. L'eventuale avvio dell'operazione nel periodo intercorrente tra la presentazione dell'operazione e l'adozione dell'atto di concessione avviene sotto la responsabilità del soggetto attuatore che, in concomitanza con la comunicazione di avvio dell'attività, deve rilasciare apposita nota in cui dichiara che l'avvio anticipato avviene sotto la propria responsabilità e che nulla è dovuto da parte del Servizio ove non si dovesse giungere all'adozione dell'atto di concessione per cause non imputabili al Servizio stesso;
	- c. la realizzazione dell'operazione in conformità a quanto previsto nell'operazione ammessa a contributo;
	- d. la trasmissione della dichiarazione di avvio entro 7 giorni dall'inizio dell'attività di raccolta della documentazione inerente il riconoscimento delle spese di trasporto e di conclusione dell'operazione contestualmente alla presentazione del rendiconto finale;
	- e. il flusso delle comunicazioni con il Servizio durante lo svolgimento dell'operazione, con l'utilizzo, ove previsto, della modulistica esistente;
	- f. l'utilizzo della posta elettronica certificata (PEC) per la trasmissione al Servizio di tutte le comunicazioni relative al procedimento, inviando la corrispondenza all'indirizzo lavoro@certregione.fvg.it;
	- g. la conclusione dell'operazione entro il 31 agosto 2022;
	- h. la presentazione del rendiconto delle spese entro il 31 ottobre 2022;
	- i. la corretta tenuta della documentazione ai fini dei controlli in itinere ed ex post;
	- j. la piena disponibilità nelle fasi di controllo in itinere in loco;
	- k. la conservazione presso i propri uffici delle versioni originali della documentazione rilevante per la realizzazione dell'operazione.

## <span id="page-5-0"></span>5. DESCRIZIONE, STRUTTURA DELL'OPERAZIONE E DESTINATARI

- 1. L'operazione oggetto delle presenti Direttive si riferisce ad azioni di accompagnamento e costituisce supporto alle operazioni formative.
- 2. L'operazione mira a favorire il sostegno delle spese di trasporto pubblico sostenute dagli allievi frequentanti i percorsi di IeFP, secondo le modalità di applicazione stabiliti dell'UCS 41 nel Documento UCS.
- 3. L'operazione sostiene inoltre le spese di trasporto organizzato dall'ente di formazione interessato realizzate nell'anno formativo di riferimento quali il trasporto degli allievi alla sede di svolgimento dell'attività formativa, alle sedi di svolgimento degli stage e per le visite didattiche.
- 4. Ai fini della realizzazione dell'operazione è riconosciuta anche l'attività di carattere tecnico/amministrativo (segreteria) per un massimo di 100 ore/anno formativo.
- 5. È consentito inoltre il riconoscimento del sostegno alle spese di trasporto di cui ai commi precedenti anche agli allievi dei percorsi personalizzati di cui alle Linee Guida IeFP, che seppur non formalmente iscritti, frequentano uno o più moduli dei percorsi triennali IeFP.
- 6. Il sostegno economico di cui ai commi 2 e 3 non è cumulabile con altri contributi e agevolazioni inerenti le spese di trasporto pubblico o organizzato. A tal fine il soggetto attuatore acquisisce dalle famiglie interessate all'azione di sostegno di cui al comma 2 o dal legale rappresentante dell'ente per l'azione di sostegno di cui al comma 3 una dichiarazione sostitutiva di atto di notorietà che attesti di non aver richiesto né ottenuto altri contributi (assenza di cumulo).

## <span id="page-5-1"></span>6. RISORSE E GESTIONE FINANZIARIA

- 1. Le risorse finanziarie disponibili previste dalla DGR risorse sono pari a 600.000,00 EUR.
- 2. Il finanziamento pubblico è pari al 100% delle somme ammissibili.
- 3. L'operazione è gestita:
	- a. attraverso l'applicazione dell'UCS 41 Sostegno alle spese per il trasporto degli allievi partecipanti ai percorsi di Istruzione e Formazione Professionale (IeFP), così come stabilita dal Documento UCS, per il sostegno alle spese di trasporto pubblico;
	- b. attraverso l'applicazione dell'UCS 29 Attività di carattere tecnico/amministrativo, così come stabilita dal Documento UCS per l'attività di segreteria;
- c. attraverso costi reali per il sostegno alle spese di trasporto organizzato dall'ente di formazione e le spese di fideiussione bancaria o assicurativa.
- 4. Il costo dell'operazione, nella fase della predisposizione del preventivo, deve essere imputato alla voce di spesa B2.3 – Erogazione del servizio.
- 5. Nella fase di rendicontazione, il costo complessivo deve essere rendicontato analiticamente all'interno delle seguenti voci di spesa:
	- a. B2.3 Erogazione del servizio con l'imputazione dei costi per le spese di trasporto pubblico (UCS 41);
	- b. B2.4 Altre funzioni tecniche con riferimento alle spese di trasporto organizzato dall'ente di formazione e alle spese di fideiussione bancaria o assicurativa (costi reali);
	- c. B4.3 Segreteria tecnica e organizzativa, monitoraggio fisico e finanziario, rendicontazione con riferimento alle spese di segreteria (UCS 29).

# <span id="page-6-0"></span>7. PRESENTAZIONE DELL'OPERAZIONE

<u>.</u>

- 1. L'operazione ai sensi dell'articolo 19, comma 3, della LR 27/2017, è presentata con le seguenti modalità e termini:
	- utilizzando l'apposito formulario on line disponibile sul sito Internet [www.regione.fvg.it](http://www.regione.fvg.it/) *formazione-lavoro/formazione/area operatori (Webforma)*;
	- a partire dal giorno successivo alla data di pubblicazione delle presenti Direttive sul Bollettino ufficiale della Regione ed entro le ore 12.00 del 19 gennaio 2022.

Nel caso sia presentata più volte la medesima proposta di operazione viene presa in considerazione l'ultima pervenuta entro i termini consentiti.

- 2. Ai fini della presentazione dell'operazione mediante *Webforma*<sup>3</sup> :
	- il soggetto proponente predispone l'elenco domanda e scarica la domanda di finanziamento in formato pdf<sup>4</sup>: ;
	- il file pdf va sottoscritto con firma elettronica qualificata dal legale rappresentante o suo delegato e ricaricato nel sistema;
	- nella videata della funzione *trasmetti* è presente la possibilità di allegare altri documenti digitali quali la delega esplicita qualora la domanda di finanziamento non sia firmata dal legale rappresentante;
	- attraverso la funzione *trasmetti* il soggetto proponente invia tramite *Webforma* al Servizio tutta la documentazione necessaria a ottenere il finanziamento;

<sup>3</sup> Gli orari garantiti di funzionamento di *Webforma* sono LUN-VEN 8.00-18.00 e SAB 8-12.30. Per segnalazioni di malfunzionamenti contattare il numero verde 800 098 788 (da cellulare/estero 040 06 49 013) segnalando, quale riferimento, il codice prodotto R/WEBF.

<sup>4</sup> Il sistema controlla l'impronta digitale del pdf, pertanto tale file non deve essere mai modificato o rinominato.

- $\blacksquare$  il sistema acquisisce la trasmissione<sup>5</sup> e in tempo differito protocolla direttamente la domanda, notificando all'operatore gli estremi dell'avvenuta protocollazione<sup>6</sup>. .
- 3. L'operazione presentata non è soggetta a bollo in quanto comunicazioni tra soggetti che operano in cooperazione attuativa per la realizzazione di un progetto con riferimento al quale c'è stata una selezione preventiva per l'individuazione dell'ATI degli enti di formazione.
- 4. Ai fini dell'attività di monitoraggio si invita a compilare in Webforma la sezione denominata "Dati per l'orientamento" con una descrizione sintetica ma significativa dell'operazione proposta.

# <span id="page-7-0"></span>8. SELEZIONE DELL'OPERAZIONE

1

- 1. La proposta di operazione viene selezionate sulla base del documento Metodologie secondo una procedura valutativa delle proposte articolata sulle seguenti due fasi consecutive:
	- a. fase istruttoria di verifica d'ammissibilità delle operazioni;
	- b. fase di selezione delle operazioni secondo la modalità di valutazione di coerenza.

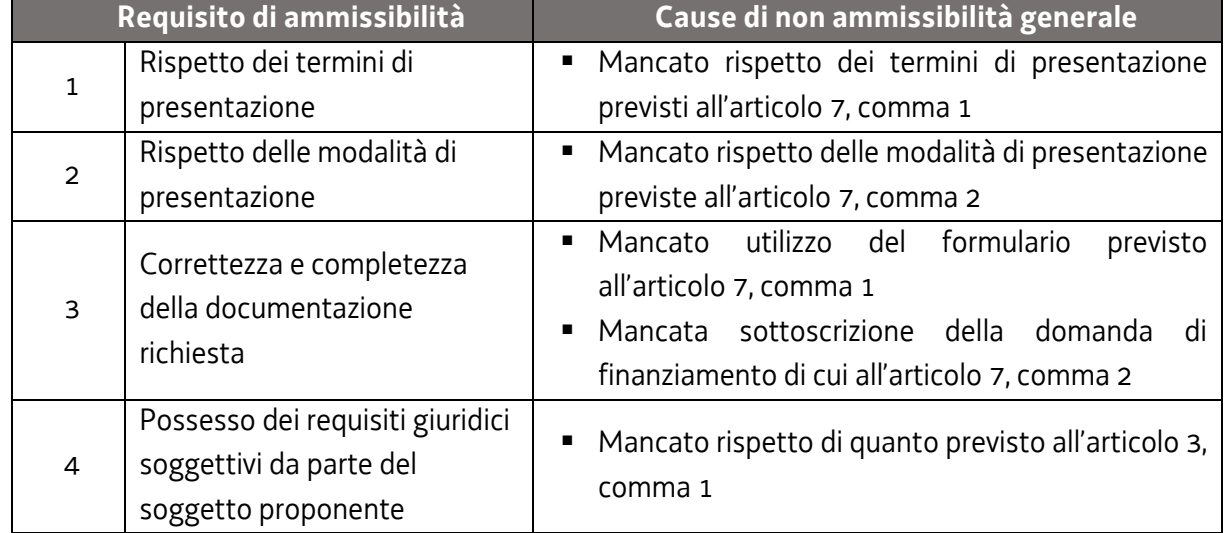

2. La fase istruttoria è incentrata sulla verifica della sussistenza dei seguenti requisiti di ammissibilità:

Trattandosi di operazione realizzata a seguito della presentazione di candidatura, i requisiti di capacità amministrativa, finanziaria e operativa, si danno per assolti, in quanto riscontrati direttamente nell'ambito della fase di verifica dell'ammissibilità della stessa.

<sup>5</sup> Il sistema registra l'esatta data, ora, minuto e secondo della trasmissione e li riporta in automatico sull'operazione come data di presentazione.

<sup>&</sup>lt;sup>6</sup> A tal proposito si suggerisce di inserire il mittente [noreply@insiel.net](mailto:noreply@insiel.net) tra i mittenti riconosciuti al fine di evitare che il sistema di posta elettronica inserisca la notifica nella posta indesiderata (spam).

3. La fase di selezione secondo la modalità di valutazione di coerenza è svolta da una Commissione costituita con decreto del responsabile del Servizio in data successiva al termine per la presentazione delle operazioni con l'applicazione dei criteri sotto riportati:

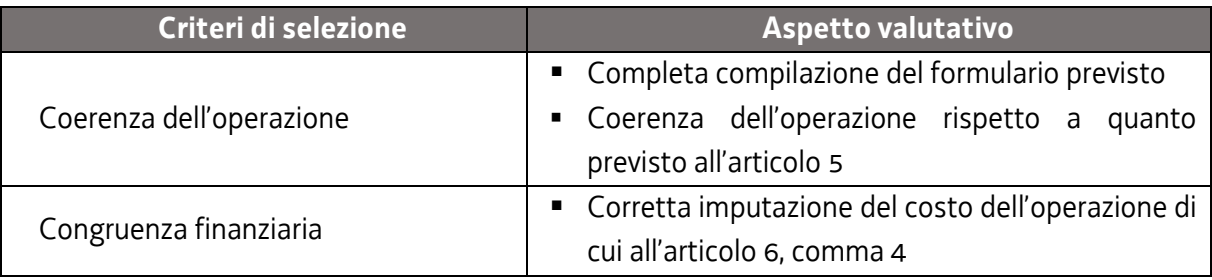

La valutazione negativa rispetto anche a uno solo dei criteri comporta la non approvazione dell'operazione.

- 4. L'operazione è selezionata entro 60 giorni dal termine ultimo per la presentazione dell'operazione.
- 5. Gli esiti della verifica di ammissibilità e della valutazione della Commissione sono approvati con decreto del Dirigente responsabile del Servizio entro 30 giorni dalla data di sottoscrizione del verbale di selezione da parte della Commissione di valutazione.

#### <span id="page-8-0"></span>9. APPROVAZIONE DELL'OPERAZIONE

- 1. A norma dell'articolo 6, comma 3, del Regolamento Formazione, il responsabile della Servizio, entro 30 giorni dalla sottoscrizione del verbale da parte della Commissione di valutazione predispone un decreto con il quale approva, non approva o esclude le operazioni.
- 2. Il suddetto decreto è pubblicato, con valore di notifica per il soggetto interessato, nel Bollettino ufficiale della Regione e sul sito [www.regione.fvg.it.](http://www.regione.fvg.it/)
- 3. È consentita la ripresentazione dell'operazione qualora non approvata o esclusa secondo le modalità e i termini indicati dal Servizio.

## <span id="page-8-1"></span>10. CONCESSIONE DEL CONTRIBUTO

1. Il Servizio con decreto del dirigente responsabile, provvede all'adozione dell'atto di concessione del contributo entro 60 giorni dall'adozione del decreto di approvazione delle operazioni.

2. Il Servizio, ad avvenuta registrazione del decreto di concessione del contributo, trasmette apposita nota al soggetto attuatore nella quale comunica gli estremi del decreto di concessione reperibile sul sit[o www.regione.fvg.it](http://www.regione.fvg.it/) (*Amministrazione trasparente*).

## <span id="page-9-0"></span>11. AVVIO E CONCLUSIONE DELL'OPERAZIONE FINANZIATA

- 1. L'avvio dell'operazione da parte del soggetto attuatore è documentato mediante la compilazione on-line di un apposito modello presente nel sistema informativo da inoltrare entro 7 giorni di calendario dall'inizio dell'attività di raccolta della documentazione inerente il riconoscimento delle spese di trasporto. A tale applicativo si accede attraverso il sito [www.regione.fvg.it](http://www.regione.fvg.it/) *lavoro formazione/formazione/area operatori*.
- 2. La conclusione dell'operazione deve essere documentata con la predisposizione dell'apposito modello di chiusura, disponibile s[u www.regione.fvg.it.](http://www.regione.fvg.it/) Il modello di chiusura deve essere trasmesso contestualmente alla presentazione del rendiconto finale.
- 3. Con riferimento al termine di conclusione previsto dalle presenti Direttive e dal decreto di concessione, il soggetto attuatore può richiedere una sola motivata proroga prima della scadenza del termine stesso. Nel caso di mancata conclusione nel termine previsto o prorogato, il contributo viene revocato.

## <span id="page-9-1"></span>12. FLUSSI FINANZIARI

- 1. Su richiesta del soggetto attuatore e previa presentazione di fideiussione bancaria o polizza assicurativa di importo almeno pari alla somma da erogare, maggiorata degli eventuali interessi, il finanziamento può essere erogato in via anticipata in misura non superiore al 95 per cento dell'importo totale dopo l'avvio dell'attività. La fideiussione viene predisposta sulla base del modello disponibile sul sito [www.regione.fvg.it](http://www.regione.fvg.it/) *lavoro formazione/lavoro/area operatori*
- 2. Pertanto il flusso finanziario nei confronti del soggetto attuatore da parte del Servizio può avvenire secondo due modalità:
	- a. anticipazione e saldo;
	- b. in un'unica soluzione solo successivamente alla conclusione dell'operazione, a saldo, dopo la verifica del rendiconto.
- 3. Il costo approvato dell'operazione costituisce il tetto massimo di spesa ammissibile. Il saldo, nel caso di flusso finanziario articolato su anticipazione e saldo, è pari alla differenza tra l'anticipazione

e il costo complessivo dell'operazione ammesso a seguito della verifica del rendiconto e nei limiti sopraindicati.

- 4. Il Servizio eroga i contributi mediante accreditamento al conto corrente bancario o postale, indicato dal beneficiario mediante l'apposita istanza di accreditamento in via continuativa presentata con il modello reso disponibile sul sito [www.regione.fvg.it](http://www.regione.fvg.it/)
- 5. Il decreto relativo alla erogazione del saldo, ove spettante, è approvato entro 180 giorni dalla presentazione del rendiconto.
- 6. Il Servizio, dopo aver disposto la liquidazione dell'anticipazione o del saldo e a seguito dell'esito positivo dei controlli contabili interni dell'amministrazione, comunica al soggetto attuatore, con apposita nota, gli estremi del decreto e l'entità della somma liquidata sul totale concesso.

# <span id="page-10-0"></span>13. REVOCA DEL CONTRIBUTO

1. Il Servizio provvede alla revoca del contributo nei casi stabiliti dall'articolo 19 del Regolamento Formazione.

# <span id="page-10-1"></span>14. RENDICONTAZIONE

- 1. Il rendiconto deve essere presentato alla competente struttura regionale entro il 31 ottobre 2022.
- 2. Il rendiconto, nella parte dell'operazione finanziata attraverso l'applicazione dell'UCS 41 e dell'UCS 29, va presentato secondo le indicazioni di cui all'art. 17 del Regolamento Formazione ed è costituito dalla relazione tecnico – fisica dell'operazione secondo il modello predisposto e disponibile alla voce Rendicontazione sul sito [www.regione.fvg.it](http://www.regione.fvg.it/) *formazionelavoro/formazione/area operatori* accompagnata dai seguenti documenti:
	- a. dichiarazione sostitutiva che le spese di trasporto pubblico rispettano le previsioni stabilite ai fini dell'applicazione dell'UCS 41 nel Documento UCS;
	- b. timesheet del personale impiegato nell'attività di segreteria.
- 3. Ai fini dell'ammissibilità del rendiconto di cui al comma 2, valgono le disposizioni previste dal Documento UCS in merito al trattamento delle UCS. Il livello minimo di effettiva presenza richiesto per la rendicontabilità delle spese di trasporto riferite ad un allievo è pari al 75% della durata dell'annualità del percorso di IeFP di riferimento al netto dell'esame finale. Il contributo è

altresì ammissibile nei casi in cui, pur a fronte di una percentuale inferiore al 75%, sia stata richiesta ed ottenuta per l'allievo deroga all'ammissione all'esame o all'annualità successiva.

4. Il rendiconto, nella parte dell'operazione finanziata a costi reali, va presentato secondo le indicazioni di cui all'articolo 16 del Regolamento Formazione ed è costituito dall'apposito formulario che riassume i dati anagrafici del soggetto attuatore e i dati fisici e finanziari dell'operazione nonché dai documenti di spesa relativi al trasporto organizzato dall'ente di formazione interessato, accompagnati da una dichiarazione sostitutiva attestante l'utilizzo conformemente alle Direttive e dalle quietanze e da un prospetto riepilogativo sulle motivazioni del trasporto stesso.

## <span id="page-11-0"></span>15. TRATTAMENTO DEI DATI

- 1. I dati personali e sensibili forniti al Servizio saranno raccolti, trattati e conservati, nel rispetto dei principi di correttezza, liceità e trasparenza amministrativa, per la gestione ed il corretto svolgimento delle procedure di cui alla presenti Direttive, secondo le modalità previste dalle leggi e dai regolamenti vigenti, in ottemperanza a quanto stabilito dal d.lgs. 196/2003, Codice in materia di protezione dei dati personali (di seguito Codice privacy), dal d.lgs. 101/2018 e dal Regolamento (UE) n. 679/2016 del Parlamento europeo e del Consiglio.
- 2. I dati saranno trattati a mezzo di sistemi informatici o manuali per le finalità istituzionali di:
	- selezione ed autorizzazione di operazioni formative/non formative e di soggetti formativi per l'attuazione di tali operazioni;
	- comunicazione di dati a soggetti previsti dalle vigenti disposizioni normative e regolamentari, oltre alle necessarie comunicazioni ad altre amministrazioni o autorità pubbliche di gestione, controllo e vigilanza;
	- monitoraggio, valutazione e indagini statistiche sui destinatari di interventi formativi/non formativi;
	- gestione dei procedimenti contributivi.

e saranno conservati in archivi informatici e/o cartacei.

- 3. Ai sensi dell'articolo 13 del Codice privacy si segnala che:
	- il titolare del trattamento è la Regione autonoma Friuli Venezia Giulia, piazza Unità d'Italia 1, Trieste, nella persona del Presidente in carica;
	- il responsabile della protezione dei dati è raggiungibile all'indirizzo: piazza Unità d'Italia 1, Trieste, PEC: privacy@certregione.fvg.it;
	- il responsabile della sicurezza dei trattamenti effettuati con ausili elettronici o comunque automatizzati e della conservazione dei dati è INSIEL S.p.A., Via San Francesco 43, Trieste.

#### <span id="page-12-0"></span>16. ELEMENTI INFORMATIVI

- 1. Il Responsabile del procedimento è il dott. Igor De Bastiani (040 3775298 [igor.debastiani@regione.fvg.it\)](mailto:igor.debastiani@regione.fvg.it).
- 2. Il Responsabile dell'istruttoria è il dott. Marko Glavina (040 3775025 [marko.glavina@regione.fvg.it\)](mailto:marko.glavina@regione.fvg.it).
- 3. La persona di contatto a cui rivolgersi per ulteriori informazioni è il dott. Fulvio Fabris (040 3775010 – [fulvio.fabris@regione.fvg.it\)](mailto:fulvio.fabris@regione.fvg.it).

## <span id="page-12-1"></span>17. SINTESI DEI TERMINI DI RIFERIMENTO

- 1. Al fine di fornire un quadro complessivo dei termini di riferimento dell'operazione si riepilogano i seguenti termini:
	- a. l'operazione deve essere presentata entro il 19 gennaio 2022;
	- b. l'operazione è selezionata entro 60 giorni dal termine ultimo per la presentazione della stessa;
	- c. l'operazione è approvata entro 30 giorni dalla data di conclusione della selezione della stessa;
	- d. l'operazione deve concludersi entro il 31 agosto 2022;
	- e. l'atto di concessione del contributo viene adottato entro 60 giorni dalla data di adozione del decreto di approvazione delle operazioni;
	- f. il rendiconto delle spese sostenute per la realizzazione dell'operazione deve essere presentato entro il 31 ottobre 2022;
	- g. l'atto relativo alla erogazione del saldo, ove spettante, viene adottato entro 180 giorni dalla presentazione del rendiconto;
	- h. il termine finale per la chiusura del procedimento è il 31 dicembre 2023.